## DOCTORAL STUDY TITLE – IF MORE THAN ONE LINE,

## USE INVERTED PYRAMID FORM

by

Your Name

Doctoral Research Project – Capstone Project

Submitted in Partial Fulfillment

of the Requirements for the Degree of

Doctor of Strategic Leadership

Liberty University, School of Business

[last month of term you plan to graduate] 20XX

The Doctoral Research Project (DRP) is the capstone project for the Doctor of Strategic Leadership (DSL) program. As a capstone project, it is intended for educational purposes to allow the doctoral candidate to demonstrate the ability to conduct and present meaningful doctoral-level research. The DRP is limited to a Single Case Study design focusing on a leadership problem found in the literature within a single organization. The DRP is not intended for publication, and the results are not intended to be relatable or generalizable to a larger population. Because of these limitations, the DRP is not considered to be research and is excluded from the review and approval of the Liberty University Institutional Review Board (IRB) under 45 CFR 46.102(l).

## **Abstract**

Add your text here. Use 12 point Times New Roman font. Add your text here. Use 12 point Times New Roman font. Add your text here. Use 12 point Times New Roman font. Add your text here. Use 12 point Times New Roman font.

*Key words:* Four to five words that will be used in web searches for this document.

## *[NOTE: no indent on the first paragraph of the abstract]*

# DOCTORAL STUDY TITLE – IF MORE THAN ONE LINE,

## USE INVERTED PYRAMID FORM

by

Your Name

Doctoral Research Project – Case Study

Submitted in Partial Fulfillment

of the Requirements for the Degree of

Doctor of Strategic Leadership

Liberty University, School of Business

[last month of term you plan to graduate] 20XX

[Enter Name], Doctoral Candidate] Date

[Enter Name], Research Chair] Date

Edward M. Moore Ph.D, Director of Doctoral Programs Date

## **Table of Contents**

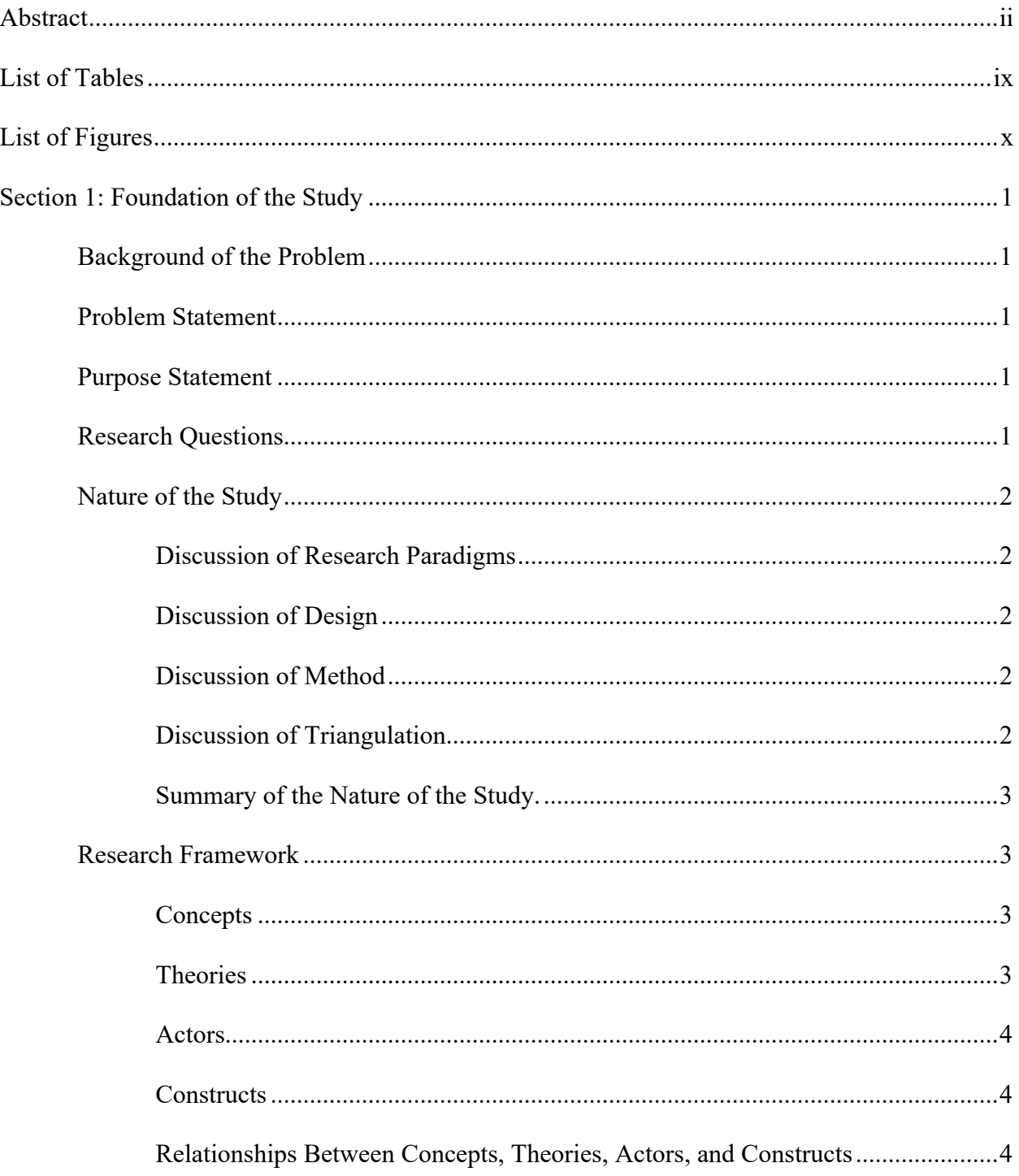

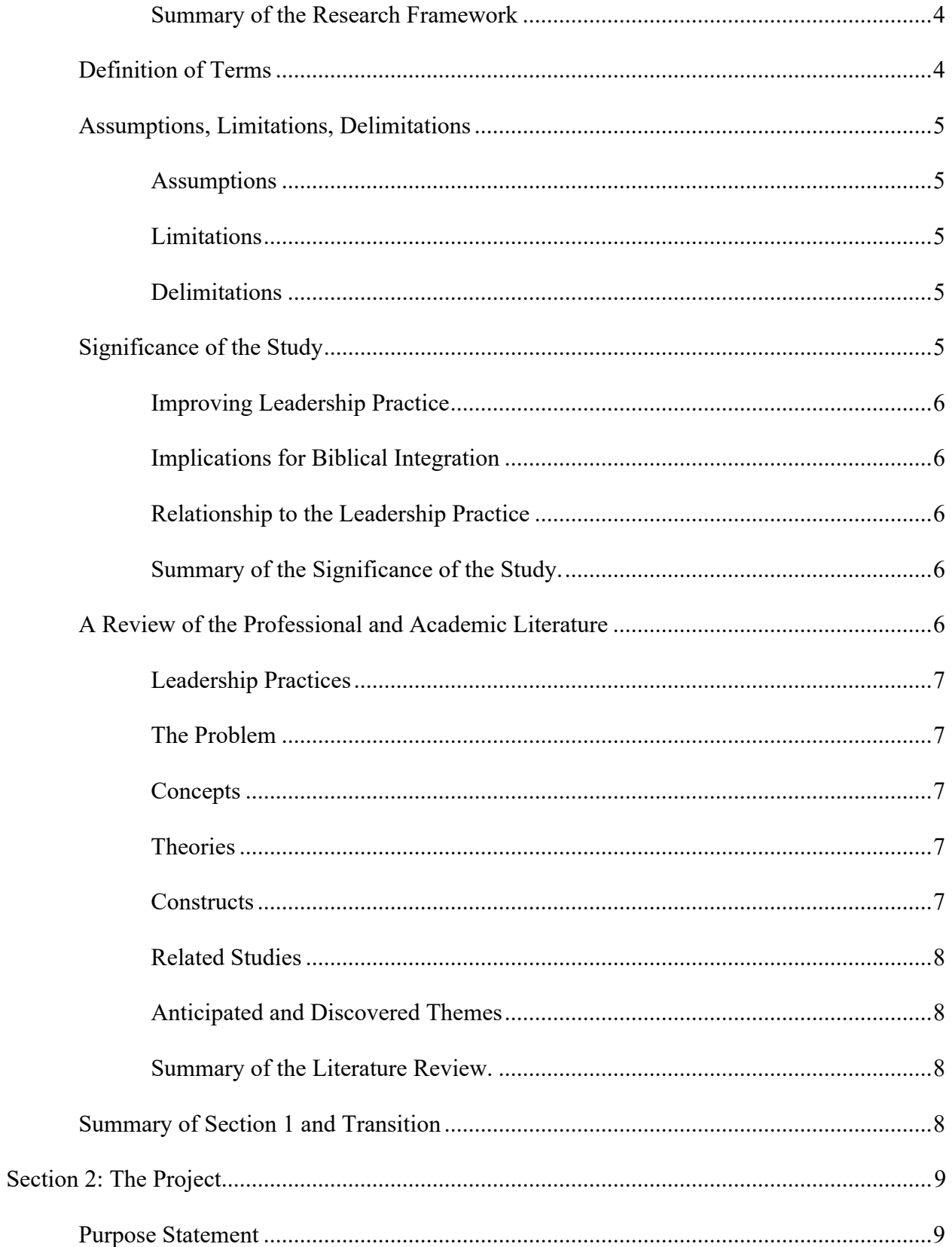

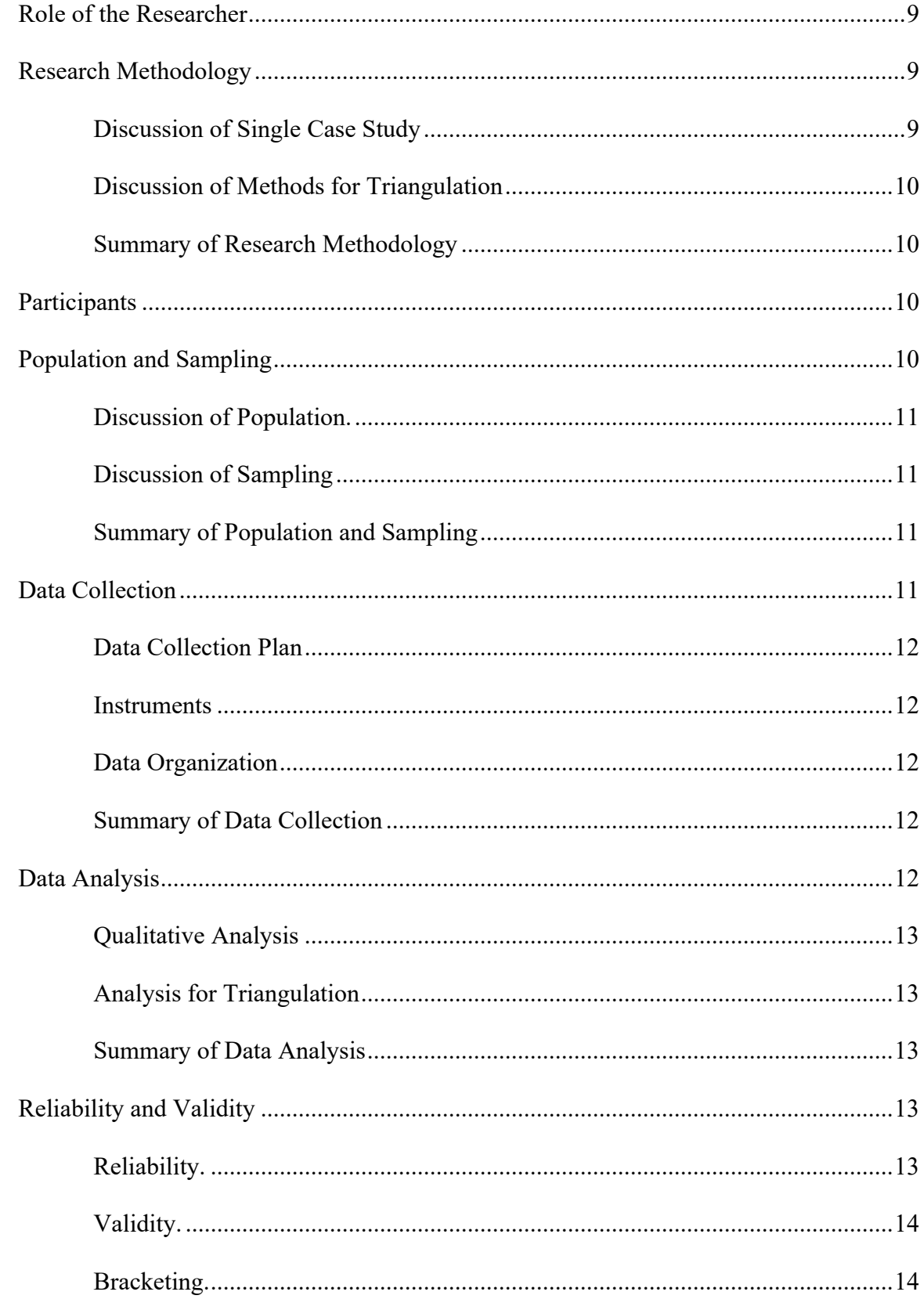

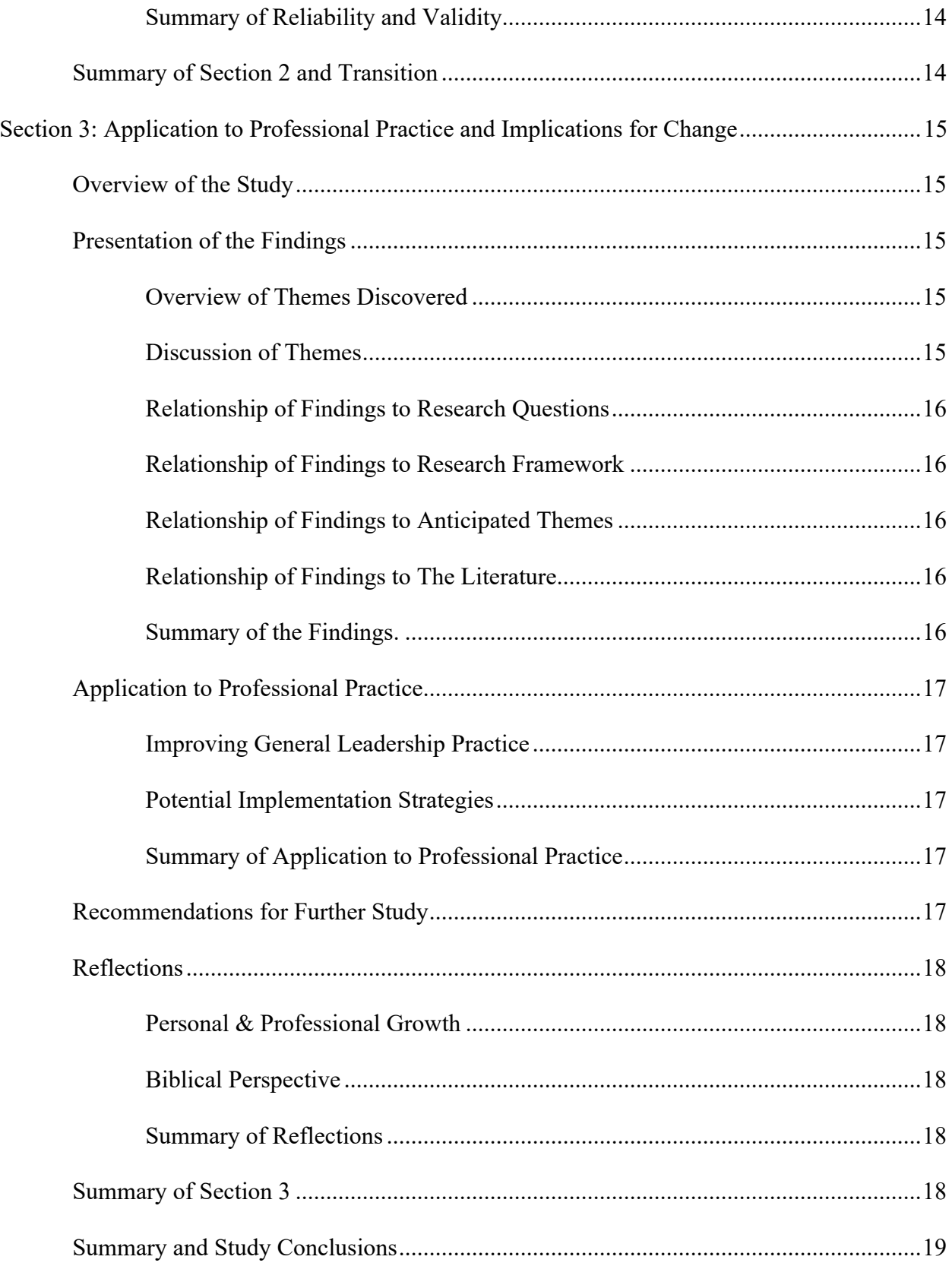

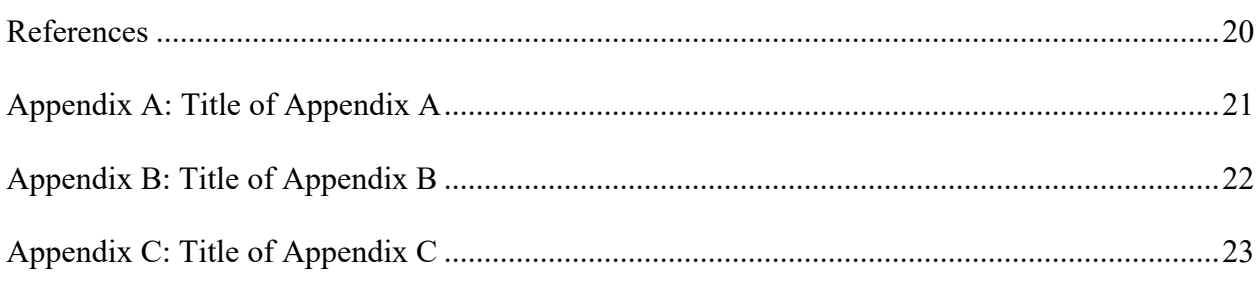

## **List of Tables**

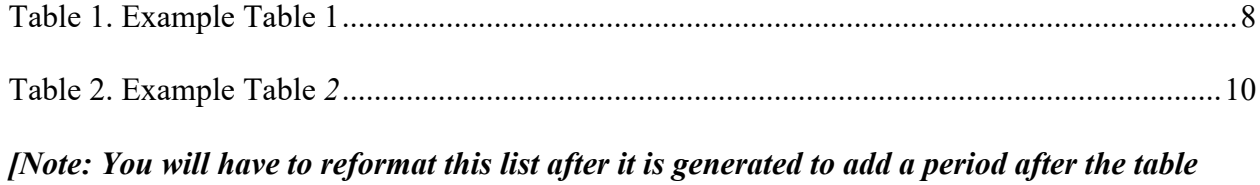

*number and remove italics.]*

# **List of Figures**

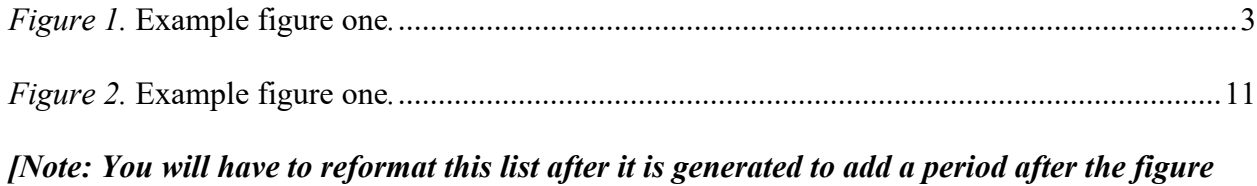

*number and remove italics.]*

#### **Section 1: Foundation of the Study**

Add your text here. Use 12 point Times New Roman font. Add your text here. Use 12 point Times New Roman font. Add your text here. Use 12 point Times New Roman font. Add your text here. Use 12 point Times New Roman font.

#### **Background of the Problem**

Add your text here. Use 12 point Times New Roman font. Add your text here. Use 12 point Times New Roman font. Add your text here. Use 12 point Times New Roman font. Add your text here. Use 12 point Times New Roman font.

#### **Problem Statement**

Add your text here. Use 12 point Times New Roman font. Add your text here. Use 12 point Times New Roman font. Add your text here. Use 12 point Times New Roman font. Add your text here. Use 12 point Times New Roman font.

### **Purpose Statement**

Add your text here. Use 12 point Times New Roman font. Add your text here. Use 12 point Times New Roman font. Add your text here. Use 12 point Times New Roman font. Add your text here. Use 12 point Times New Roman font.

#### **Research Questions**

### **Nature of the Study**

Add your text here. Use 12 point Times New Roman font. Add your text here. Use 12 point Times New Roman font. Add your text here. Use 12 point Times New Roman font. Add your text here. Use 12 point Times New Roman font.

### **Discussion of Research Paradigms**

Add your text here. Use 12 point Times New Roman font. Add your text here. Use 12 point Times New Roman font. Add your text here. Use 12 point Times New Roman font. Add your text here. Use 12 point Times New Roman font.

#### **Discussion of Design**

Add your text here. Use 12 point Times New Roman font. Add your text here. Use 12 point Times New Roman font. Add your text here. Use 12 point Times New Roman font. Add your text here. Use 12 point Times New Roman font.

#### **Discussion of Method**

Add your text here. Use 12 point Times New Roman font. Add your text here. Use 12 point Times New Roman font. Add your text here. Use 12 point Times New Roman font. Add your text here. Use 12 point Times New Roman font.

### **Discussion of Triangulation**

### **Summary of the Nature of the Study.**

Add your text here. Use 12 point Times New Roman font. Add your text here. Use 12 point Times New Roman font. Add your text here. Use 12 point Times New Roman font. Add your text here. Use 12 point Times New Roman font.

#### **Research Framework**

Add your text here. Use 12 point Times New Roman font. Add your text here. Use 12 point Times New Roman font. Add your text here. Use 12 point Times New Roman font. Add your text here. Use 12 point Times New Roman font.

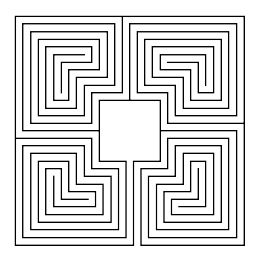

*Figure 1. Relationships between concpets.*

## **Concepts**

Add your text here. Use 12 point Times New Roman font. Add your text here. Use 12 point Times New Roman font. Add your text here. Use 12 point Times New Roman font. Add your text here. Use 12 point Times New Roman font.

## **Theories**

## **Actors**

Add your text here. Use 12 point Times New Roman font. Add your text here. Use 12 point Times New Roman font. Add your text here. Use 12 point Times New Roman font. Add your text here. Use 12 point Times New Roman font.

#### **Constructs**

Add your text here. Use 12 point Times New Roman font. Add your text here. Use 12 point Times New Roman font. Add your text here. Use 12 point Times New Roman font. Add your text here. Use 12 point Times New Roman font.

### **Relationships Between Concepts, Theories, Actors, and Constructs**

Add your text here. Use 12 point Times New Roman font. Add your text here. Use 12 point Times New Roman font. Add your text here. Use 12 point Times New Roman font. Add your text here. Use 12 point Times New Roman font.

### **Summary of the Research Framework**

Add your text here. Use 12 point Times New Roman font. Add your text here. Use 12 point Times New Roman font. Add your text here. Use 12 point Times New Roman font. Add your text here. Use 12 point Times New Roman font.

### **Definition of Terms**

#### **Assumptions, Limitations, Delimitations**

Add your text here. Use 12 point Times New Roman font. Add your text here. Use 12 point Times New Roman font. Add your text here. Use 12 point Times New Roman font. Add your text here. Use 12 point Times New Roman font.

#### **Assumptions**

Add your text here. Use 12 point Times New Roman font. Add your text here. Use 12 point Times New Roman font. Add your text here. Use 12 point Times New Roman font. Add your text here. Use 12 point Times New Roman font.

#### **Limitations**

Add your text here. Use 12 point Times New Roman font. Add your text here. Use 12 point Times New Roman font. Add your text here. Use 12 point Times New Roman font. Add your text here. Use 12 point Times New Roman font.

#### **Delimitations**

Add your text here. Use 12 point Times New Roman font. Add your text here. Use 12 point Times New Roman font. Add your text here. Use 12 point Times New Roman font. Add your text here. Use 12 point Times New Roman font.

### **Significance of the Study**

#### **Improving Leadership Practice**

Add your text here. Use 12 point Times New Roman font. Add your text here. Use 12 point Times New Roman font. Add your text here. Use 12 point Times New Roman font. Add your text here. Use 12 point Times New Roman font.

### **Implications for Biblical Integration**

Add your text here. Use 12 point Times New Roman font. Add your text here. Use 12 point Times New Roman font. Add your text here. Use 12 point Times New Roman font. Add your text here. Use 12 point Times New Roman font.

### **Relationship to the Leadership Practice**

Add your text here. Use 12 point Times New Roman font. Add your text here. Use 12 point Times New Roman font. Add your text here. Use 12 point Times New Roman font. Add your text here. Use 12 point Times New Roman font.

### **Summary of the Significance of the Study.**

Add your text here. Use 12 point Times New Roman font. Add your text here. Use 12 point Times New Roman font. Add your text here. Use 12 point Times New Roman font. Add your text here. Use 12 point Times New Roman font.

## **A Review of the Professional and Academic Literature**

#### **Leadership Practices**

Add your text here. Use 12 point Times New Roman font. Add your text here. Use 12 point Times New Roman font. Add your text here. Use 12 point Times New Roman font. Add your text here. Use 12 point Times New Roman font.

#### **The Problem**

Add your text here. Use 12 point Times New Roman font. Add your text here. Use 12 point Times New Roman font. Add your text here. Use 12 point Times New Roman font. Add your text here. Use 12 point Times New Roman font.

#### **Concepts**

Add your text here. Use 12 point Times New Roman font. Add your text here. Use 12 point Times New Roman font. Add your text here. Use 12 point Times New Roman font. Add your text here. Use 12 point Times New Roman font.

### **Theories**

Add your text here. Use 12 point Times New Roman font. Add your text here. Use 12 point Times New Roman font. Add your text here. Use 12 point Times New Roman font. Add your text here. Use 12 point Times New Roman font.

#### **Constructs**

### **Related Studies**

Add your text here. Use 12 point Times New Roman font. Add your text here. Use 12

point Times New Roman font. Add your text here. Use 12 point Times New Roman font. Add

your text here. Use 12 point Times New Roman font.

Table 1

*Example Table 1*

| Header | Header                                                                                                    |
|--------|----------------------------------------------------------------------------------------------------|
| Text   | Add your text here. Use 12 point Times New Roman font. Add your<br>text here. Use 12 point Times New Roman font. Add your text here.<br>Use 12 point Times New Roman font. |
| Text   | Add your text here. Use 12 point Times New Roman font. Add your<br>text here. Use 12 point Times New Roman font. Add your text here.<br>Use 12 point Times New Roman font. |

#### **Anticipated and Discovered Themes**

Add your text here. Use 12 point Times New Roman font. Add your text here. Use 12 point Times New Roman font. Add your text here. Use 12 point Times New Roman font. Add your text here. Use 12 point Times New Roman font.

## **Summary of the Literature Review.**

Add your text here. Use 12 point Times New Roman font. Add your text here. Use 12

point Times New Roman font. Add your text here. Use 12 point Times New Roman font. Add

your text here. Use 12 point Times New Roman font.

## **Summary of Section 1 and Transition**

#### **Section 2: The Project**

Add your text here. Use 12 point Times New Roman font. Add your text here. Use 12 point Times New Roman font. Add your text here. Use 12 point Times New Roman font. Add your text here. Use 12 point Times New Roman font.

## **Purpose Statement**

Add your text here. Use 12 point Times New Roman font. Add your text here. Use 12 point Times New Roman font. Add your text here. Use 12 point Times New Roman font. Add your text here. Use 12 point Times New Roman font.

### **Role of the Researcher**

Add your text here. Use 12 point Times New Roman font. Add your text here. Use 12 point Times New Roman font. Add your text here. Use 12 point Times New Roman font. Add your text here. Use 12 point Times New Roman font.

### **Research Methodology**

Add your text here. Use 12 point Times New Roman font. Add your text here. Use 12 point Times New Roman font. Add your text here. Use 12 point Times New Roman font. Add your text here. Use 12 point Times New Roman font.

### **Discussion of Single Case Study**

### **Discussion of Methods for Triangulation**

Add your text here. Use 12 point Times New Roman font. Add your text here. Use 12 point Times New Roman font. Add your text here. Use 12 point Times New Roman font. Add your text here. Use 12 point Times New Roman font.

## **Summary of Research Methodology**

Add your text here. Use 12 point Times New Roman font. Add your text here. Use 12 point Times New Roman font. Add your text here. Use 12 point Times New Roman font. Add your text here. Use 12 point Times New Roman font.

## **Participants**

Add your text here. Use 12 point Times New Roman font. Add your text here. Use 12

point Times New Roman font. Add your text here. Use 12 point Times New Roman font. Add

your text here. Use 12 point Times New Roman font.

### **Population and Sampling**

Add your text here. Use 12 point Times New Roman font. Add your text here. Use 12 point Times New Roman font. Add your text here. Use 12 point Times New Roman font. Add your text here. Use 12 point Times New Roman font.

Table 2

*Example Table 2*

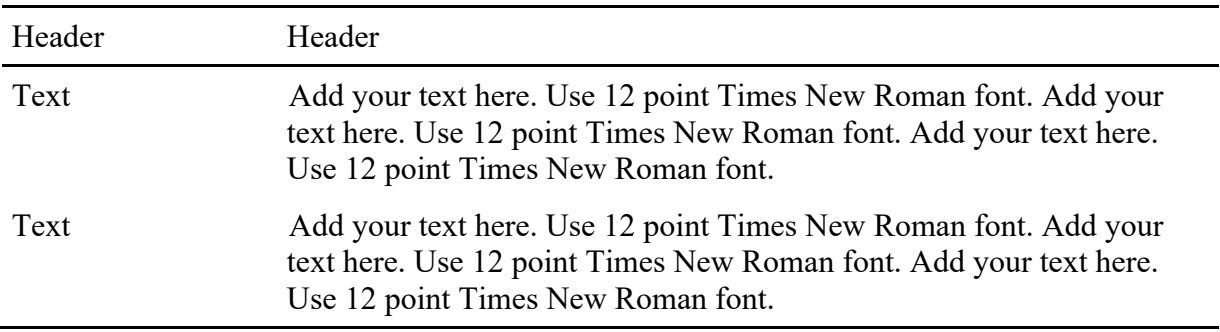

#### **Discussion of Population.**

Add your text here. Use 12 point Times New Roman font. Add your text here. Use 12 point Times New Roman font. Add your text here. Use 12 point Times New Roman font. Add your text here. Use 12 point Times New Roman font.

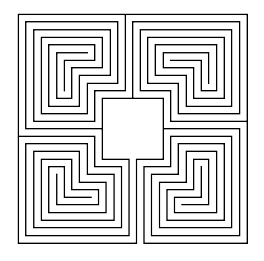

*Figure 2. Example figure two.*

## **Discussion of Sampling**

Add your text here. Use 12 point Times New Roman font. Add your text here. Use 12 point Times New Roman font. Add your text here. Use 12 point Times New Roman font. Add your text here. Use 12 point Times New Roman font.

## **Summary of Population and Sampling**

Add your text here. Use 12 point Times New Roman font. Add your text here. Use 12 point Times New Roman font. Add your text here. Use 12 point Times New Roman font. Add your text here. Use 12 point Times New Roman font.

## **Data Collection**

### **Data Collection Plan**

Add your text here. Use 12 point Times New Roman font. Add your text here. Use 12 point Times New Roman font. Add your text here. Use 12 point Times New Roman font. Add your text here. Use 12 point Times New Roman font.

#### **Instruments**

Add your text here. Use 12 point Times New Roman font. Add your text here. Use 12 point Times New Roman font. Add your text here. Use 12 point Times New Roman font. Add your text here. Use 12 point Times New Roman font.

#### **Data Organization**

Add your text here. Use 12 point Times New Roman font. Add your text here. Use 12 point Times New Roman font. Add your text here. Use 12 point Times New Roman font. Add your text here. Use 12 point Times New Roman font.

### **Summary of Data Collection**

Add your text here. Use 12 point Times New Roman font. Add your text here. Use 12 point Times New Roman font. Add your text here. Use 12 point Times New Roman font. Add your text here. Use 12 point Times New Roman font.

### **Data Analysis**

#### **Qualitative Analysis**

Add your text here. Use 12 point Times New Roman font. Add your text here. Use 12 point Times New Roman font. Add your text here. Use 12 point Times New Roman font. Add your text here. Use 12 point Times New Roman font.

## **Analysis for Triangulation**

Add your text here. Use 12 point Times New Roman font. Add your text here. Use 12 point Times New Roman font. Add your text here. Use 12 point Times New Roman font. Add your text here. Use 12 point Times New Roman font.

#### **Summary of Data Analysis**

Add your text here. Use 12 point Times New Roman font. Add your text here. Use 12 point Times New Roman font. Add your text here. Use 12 point Times New Roman font. Add your text here. Use 12 point Times New Roman font.

#### **Reliability and Validity**

Add your text here. Use 12 point Times New Roman font. Add your text here. Use 12 point Times New Roman font. Add your text here. Use 12 point Times New Roman font. Add your text here. Use 12 point Times New Roman font.

### **Reliability.**

## **Validity.**

Add your text here. Use 12 point Times New Roman font. Add your text here. Use 12 point Times New Roman font. Add your text here. Use 12 point Times New Roman font. Add your text here. Use 12 point Times New Roman font.

## **Bracketing.**

Add your text here. Use 12 point Times New Roman font. Add your text here. Use 12 point Times New Roman font. Add your text here. Use 12 point Times New Roman font. Add your text here. Use 12 point Times New Roman font.

## **Summary of Reliability and Validity.**

Add your text here. Use 12 point Times New Roman font. Add your text here. Use 12 point Times New Roman font. Add your text here. Use 12 point Times New Roman font. Add your text here. Use 12 point Times New Roman font.

#### **Summary of Section 2 and Transition**

### **Section 3: Application to Professional Practice and Implications for Change**

Text Add your text here. Use 12 point Times New Roman font. Add your text here. Use 12 point Times New Roman font. Add your text here. Use 12 point Times New Roman font. Add your text here. Use 12 point Times New Roman font.

#### **Overview of the Study**

Text Add your text here. Use 12 point Times New Roman font. Add your text here. Use 12 point Times New Roman font. Add your text here. Use 12 point Times New Roman font. Add your text here. Use 12 point Times New Roman font.

#### **Presentation of the Findings**

Text Add your text here. Use 12 point Times New Roman font. Add your text here. Use 12 point Times New Roman font. Add your text here. Use 12 point Times New Roman font. Add your text here. Use 12 point Times New Roman font.

#### **Overview of Themes Discovered**

Text Add your text here. Use 12 point Times New Roman font. Add your text here. Use 12 point Times New Roman font. Add your text here. Use 12 point Times New Roman font. Add your text here. Use 12 point Times New Roman font.

### **Discussion of Themes**

## **Relationship of Findings to Research Questions**

Text Add your text here. Use 12 point Times New Roman font. Add your text here. Use 12 point Times New Roman font. Add your text here. Use 12 point Times New Roman font. Add your text here. Use 12 point Times New Roman font.

#### **Relationship of Findings to Research Framework**

Text Add your text here. Use 12 point Times New Roman font. Add your text here. Use 12 point Times New Roman font. Add your text here. Use 12 point Times New Roman font. Add your text here. Use 12 point Times New Roman font.

## **Relationship of Findings to Anticipated Themes**

Text Add your text here. Use 12 point Times New Roman font. Add your text here. Use 12 point Times New Roman font. Add your text here. Use 12 point Times New Roman font. Add your text here. Use 12 point Times New Roman font.

### **Relationship of Findings to The Literature**

Text Add your text here. Use 12 point Times New Roman font. Add your text here. Use 12 point Times New Roman font. Add your text here. Use 12 point Times New Roman font. Add your text here. Use 12 point Times New Roman font.

### **Summary of the Findings.**

### **Application to Professional Practice**

Text Add your text here. Use 12 point Times New Roman font. Add your text here. Use 12 point Times New Roman font. Add your text here. Use 12 point Times New Roman font. Add your text here. Use 12 point Times New Roman font.

### **Improving General Leadership Practice**

Text Add your text here. Use 12 point Times New Roman font. Add your text here. Use 12 point Times New Roman font. Add your text here. Use 12 point Times New Roman font. Add your text here. Use 12 point Times New Roman font.

## **Potential Implementation Strategies**

Text Add your text here. Use 12 point Times New Roman font. Add your text here. Use 12 point Times New Roman font. Add your text here. Use 12 point Times New Roman font. Add your text here. Use 12 point Times New Roman font.

### **Summary of Application to Professional Practice**

Text Add your text here. Use 12 point Times New Roman font. Add your text here. Use 12 point Times New Roman font. Add your text here. Use 12 point Times New Roman font. Add your text here. Use 12 point Times New Roman font.

### **Recommendations for Further Study**

### **Reflections**

Text Add your text here. Use 12 point Times New Roman font. Add your text here. Use 12 point Times New Roman font. Add your text here. Use 12 point Times New Roman font. Add your text here. Use 12 point Times New Roman font.

### **Personal & Professional Growth**

Text Add your text here. Use 12 point Times New Roman font. Add your text here. Use 12 point Times New Roman font. Add your text here. Use 12 point Times New Roman font. Add your text here. Use 12 point Times New Roman font.

#### **Biblical Perspective**

Text Add your text here. Use 12 point Times New Roman font. Add your text here. Use 12 point Times New Roman font. Add your text here. Use 12 point Times New Roman font. Add your text here. Use 12 point Times New Roman font.

#### **Summary of Reflections**

Text Add your text here. Use 12 point Times New Roman font. Add your text here. Use 12 point Times New Roman font. Add your text here. Use 12 point Times New Roman font. Add your text here. Use 12 point Times New Roman font.

### **Summary of Section 3**

## **Summary and Study Conclusions**

# **References**

References will be formatted APA 6 style.

## **Appendix A: Title of Appendix A**

## **Appendix B: Title of Appendix B**

## **Appendix C: Title of Appendix C**